## **Цифровой микроскоп МИКМЕД LCD 1000Х 2.0L**

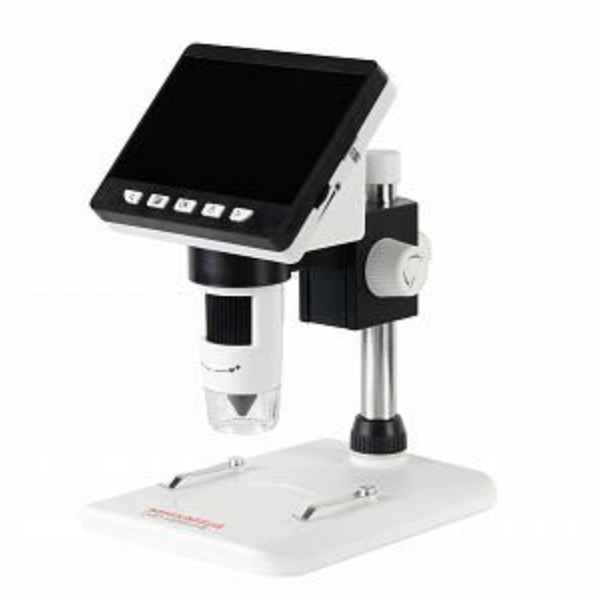

## **Особенности:**

- Увеличение до 1000х (цифровой зум 1-4х с шагом 0.2х)
- Разрешение сенсора 2.0MP
- Цветной жидкокристаллический TFT-дисплей 4.3"
- Подключение к ПК по USB
- Запись фото и видео на карту памяти micro CD (в комплект не входит) без подключения к ПК
- Фото и видео съемка объекта с высоким разрешением 1920х1080
- 8 ярких белых светодиодов с плавной регулировкой яркости
- Встроенный литий-ионный аккумулятор 2600мАч
- Автономное время работы без подзарядки 5 часов
- Разборный штатив с вертикальной хромированной стойкой и механизмом фокусировки из прочного ABS-пластика
- Съемный микроскоп может использоваться без штатива
- Набор микропрепаратов (2 образца) в комплекте

## **Характеристики**

Увеличение микроскопа, крат *50-1000х* Источник света *8 белых светодиодов с регулировкой яркости* Источник питания, В *аккумулятор /внешнее USB =5В* Размер сенсора *2MP* Формат видео и частота кадров *MP4* Операционная система *Windows Vista/7/8/10/11*

**По вопросам продаж и поддержки обращайтесь:** 

**А**рхангельск (8182)63-90-72 **А**стана +7(7172)727-132 **А**страхань (8512)99-46-04 **Б**арнаул (3852)73-04-60 **Б**елгород (4722)40-23-64 **Б**рянск (4832)59-03-52 **В**ладивосток (423)249-28-31 **В**олгоград (844)278-03-48 **В**ологда (8172)26-41-59 **В**оронеж (473)204-51-73 **Е**катеринбург (343)384-55-89 **И**ваново (4932)77-34-06 **И**жевск (3412)26-03-58 **И**ркутск (395) 279-98-46

**К**азань (843)206-01-48 **К**алининград (4012)72-03-81 **К**алуга (4842)92-23-67 **К**емерово (3842)65-04-62 **К**иров (8332)68-02-04 **К**раснодар (861)203-40-90 **К**расноярск (391)204-63-61 **К**урск (4712)77-13-04 **Л**ипецк (4742)52-20-81 **М**агнитогорск (3519)55-03-13 **М**осква (495)268-04-70 **М**урманск (8152)59-64-93 **Н**абережные Челны (8552)20-53-41 **Н**ижний Новгород (831)429-08-12

**Н**овокузнецк (3843)20-46-81 **Н**овосибирск (383)227-86-73 **О**мск (3812)21-46-40 **О**рел (4862)44-53-42 **О**ренбург (3532)37-68-04 **П**енза (8412)22-31-16 **П**ермь (342)205-81-47 **Р**остов-на-Дону (863)308-18-15 **Р**язань (4912)46-61-64 **С**амара (846)206-03-16 **С**анкт-Петербург (812)309-46-40 **С**аратов (845)249-38-78 **С**евастополь (8692)22-31-93 **С**имферополь (3652)67-13-56 **Т**аджикистан (992)427-82-92-69

Смоленск (4812)29-41-54 **С**очи (862)225-72-31 **С**таврополь (8652)20-65-13 **С**ургут (3462)77-98-35 **Т**верь (4822)63-31-35 **Т**омск (3822)98-41-53 **Т**ула (4872)74-02-29 **Т**юмень (3452)66-21-18 **У**льяновск (8422)24-23-59 **У**фа (347)229-48-12 **Х**абаровск (4212)92-98-04 **Ч**елябинск (351)202-03-61 **Ч**ереповец (8202)49-02-64 **Я**рославль (4852)69-52-93

**К**иргизия (996)312-96-26-47

**К**азахстан (772)734-952-31

**Эл. почта: mdc@nt-rt.ru || Сайт: https://micromed.nt-rt.ru/**

**Портативный цифровой микроскоп МИКМЕД LCD 1000Х 2.0L** с жидкокристаллическим дисплеем 4.3" и разборным штативом подойдет для изучения образцов в полноцветном режиме с большим увеличением во время самых различных занятий.

TFT-дисплей отображает в режиме реального времени четкую и детализированную картинку наблюдаемого объекта (цифровое увеличение до 4 крат). Цифровой микроскоп прост в настройке, а при длительном использовании более комфортен для наблюдений, чем традиционный оптический микроскоп с окулярами.

Образец( например, из набора) помещается на рабочий столик микроскопа. При изменении расстояния от объектива до исследуемого объекта, увеличение меняется. Наведение на резкость осуществляется с помощью колеса зуммирования, расположенного под дисплеем.

Микроскоп оснащен восемью яркими светодиодами, выдающими равномерный белый «дневной свет», благодаря чему изображение получается в естественных цветах без значительных искажений. Яркость подсветки регулируется диммером подсветки, чтобы настроить необходимую освещенность в зависимости от условий наблюдений.

Пользователь может делать фото изучаемых объектов и снимать видео, сохраняя полученные изображения на карту памяти micro CD (в комплект не входит). Кроме того, микроскоп подключается к компьютеру через USB. После того как фото будет сохранено на ПК, используя редакторы, можно производить измерения увеличенных объектов.

Благодаря встроенному аккумулятору, этот портативный микроскоп можно взять с собой отправляясь в «поля». При подключении микроскопа к ноутбуку или ПК по USB дополнительное питание также не требуется.

Цифровой микроскоп, соединенный с TFT-дисплеем, устанавливается на кронштейн штатива, закрепленного на вертикальной стойке с предметным столиком в основании. Для регулировки положения объектива относительно предметного столика в микроскопе используются ручки на корпусе кронштейна. При вращении фокусировочной ручки, объектив микроскопа перемещается по стойке вверх и вниз. Для удобства наблюдения, микроскоп также свободно вращается вокруг вертикальной оси на 360°. Кроме того, съемный микроскоп может использоваться без штатива, что удобно для изучения, к примеру, картин, объектов на стенах и т п

Микроскоп МИКМЕД LCD 1000Х 2.0L подходит как для занятий биологии, так и для прикладных целей. С помощью устройства можно наблюдать плоские срезы тканей растений и животных, а также обнаруживать дефектов во время пайки и др. Также устройство подойдет для изучения объемных насекомых, растений, кристаллов и других объектов живой и неживой природы, делая процесс познания окружающего мира простым и увлекательным.

## **По вопросам продаж и поддержки обращайтесь:**

**А**рхангельск (8182)63-90-72 **А**стана +7(7172)727-132 **А**страхань (8512)99-46-04 **Б**арнаул (3852)73-04-60 **Б**елгород (4722)40-23-64 **Б**рянск (4832)59-03-52 **В**ладивосток (423)249-28-31 **В**олгоград (844)278-03-48 **В**ологда (8172)26-41-59 **В**оронеж (473)204-51-73 **Е**катеринбург (343)384-55-89 **И**ваново (4932)77-34-06 **И**жевск (3412)26-03-58 **И**ркутск (395) 279-98-46

**К**азань (843)206-01-48 **К**алининград (4012)72-03-81 **К**алуга (4842)92-23-67 **К**емерово (3842)65-04-62 **К**иров (8332)68-02-04 **К**раснодар (861)203-40-90 **К**расноярск (391)204-63-61 **К**урск (4712)77-13-04 **Л**ипецк (4742)52-20-81 **М**агнитогорск (3519)55-03-13 **М**осква (495)268-04-70 **М**урманск (8152)59-64-93 **Н**абережные Челны (8552)20-53-41 **Н**ижний Новгород (831)429-08-12

**К**азахстан (772)734-952-31

**Н**овокузнецк (3843)20-46-81 **Н**овосибирск (383)227-86-73 **О**мск (3812)21-46-40 **О**рел (4862)44-53-42 **О**ренбург (3532)37-68-04 **П**енза (8412)22-31-16 **П**ермь (342)205-81-47 **Р**остов-на-Дону (863)308-18-15 **Р**язань (4912)46-61-64 **С**амара (846)206-03-16 **С**анкт-Петербург (812)309-46-40 **С**аратов (845)249-38-78 **С**евастополь (8692)22-31-93 **С**имферополь (3652)67-13-56 **Т**аджикистан (992)427-82-92-69

Смоленск (4812)29-41-54 **С**очи (862)225-72-31 **С**таврополь (8652)20-65-13 **С**ургут (3462)77-98-35 **Т**верь (4822)63-31-35 **Т**омск (3822)98-41-53 **Т**ула (4872)74-02-29 **Т**юмень (3452)66-21-18 **У**льяновск (8422)24-23-59 **У**фа (347)229-48-12 **Х**абаровск (4212)92-98-04 **Ч**елябинск (351)202-03-61 **Ч**ереповец (8202)49-02-64 **Я**рославль (4852)69-52-93

**К**иргизия (996)312-96-26-47

**Эл. почта: mdc@nt-rt.ru || Сайт: https://micromed.nt-rt.ru/**